# NetPages<sup>TM</sup> • Blue • Yellow

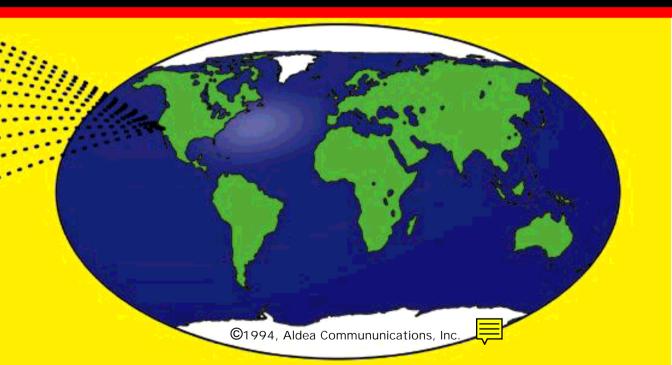

WORLD WIDE Internet GUIDE

- General Info
- How to list

• White NetPages

Listing indexes

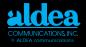

## We are in the midst of a global information revolution...

Establishment of the information superhighway has risen to a top priority among both government and business enterprises. To pinpoint Internet growth in terms of numbers of networks and numbers of users is like trying to hit a moving target—one day it is 10 million users, the next day, 20 million. One thing is certain: soon everyone will be connected to "the Net"!

Commercial networks are the fastestgrowing segment. Network statistics showed that the number of commercially connected networks jumped from 485 to 1,590.

Fnding email addresses or other electronic contact information for people, businesses, or organizations on the Internet is a problem that has been growing in the same magnitude as the Internet itself.

The character of the Internet makes a solution to directory services not easy. Having neither defined shape nor

organization, the Internet is not one place or one company, but a web of thousands of interconnected computer communications networks, reaching out and linking separate islands of computer resources around the world.

NetPages tackles the problem of directory services and commercial advertising on the Net. Well-known in the international Internet community, Susan Estrada and the staff of Aldea Communications have launched an all-out effort to produce the long-awaited and much needed Internet directory.

With the introduction of NetPages, Aldea Communications is achieving a significant milestone in building the information superhighway. Such efforts will make it easier to advertise, find, and purchase goods using the network.

> —Dan Lynch Chairman and Founder of INTEROP

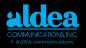

## Building the "Global Village" and the Information Superhighway with innovative Internet applications...

Modern electronic communications are altering the ways in which we experience the world. Mass media are making the world a "global village" with everyone linked together through vast communications networks forming an "information super-highway."

Hardly a day goes by that there isn't a new development in communications technology, a new business merger of comm-unications companies, and another person talking about cyberspace or "the Net"—the huge global networkof-networks called the Internet.

It is to address the needs of the people involved in those activities that Susan Estrada founded a new communications enterprise called Aldea—Spanish for village. Aldea Communications designs and markets products to make it easier to advertise, find, and purchase goods using the network. Susan has been associated with telecommunications and network management for fifteen years. She was involved with the planning and deployment of the original NSFNET, the National Science Foundation high-speed network.

In 1988, Susan founded CERFnet one of the first commercial Internet service providers, with seed funding from NSF. Susan recently wrote Connecting to the Internet, An O'Reilly Buyer's Guide, to give all potential Internet users practical advice on getting the best Internet service.

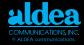

## From the publisher...

We at Aldea Communications, Inc., are happy to introduce you to NetPages<sup>™</sup>, a directory for the Internet modeled after the phone book.

In this first edition, we received listing requests from around the world and from almost every major Internet organization in addition to thousands of personal and business listings. It seemed that almost everyone was acknowledging that it is "harder than heck" to find email addresses and electronic business inform-ation.

NetPages was designed to help you navigate and use the Internet. It will promote business, both domestic and international, and it will make it easier to do business on the Internet. We know you will find NetPages an invaluable Internet resource now and in the years to come.

—Susan Estrada, President & CEO

Cover design by Axcess Ventures. ©1994, Aldea Communications, Inc. 7720 B El Camino Real, Box 117 Carlsbad, CA 92009 (619)943-0101

NetPages<sup>™</sup> is a trademark of Aldea Communications, Inc. Other products mentioned herein may be trademarks and/or registered trademarks of their respective companies.

While every precaution has been taken in the preparation of this directory, the publisher assumes no responsibility for errors or omis-sions, or for damages resulting from the use of the information contained herein.

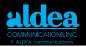

## NetPages—The Internet Answer to the Telephone Book

## CONTENTS

- About NetPages
  - Blue NetPages
  - White NetPages
  - Anatomy of a White NetPages Listing Add your name to the White NetPages Yellow NetPages
  - Listing in the Yellow NetPages NetPages Coverage
- Understanding Electronic Mail
  - Email Anatomy Internet Names and Addresses Email Gateways on the Internet Subscribing to a Mailing List Subscribing to a LISTSERV

- Internet Survival Guide Ten Commandments for Computer Ethics Cyber-Cues Short Cuts to Over-used Expressions The Culture Internet Toolbox Points of Interest (lists) Internet Community Organizations
- Getting Connected
  - Kinds of Internet Connections Connections DLIST PDIAL
  - Internet Sites
- More Reading

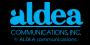

#### NetPages is organized in three parts: Blue, White, and Yellow NetPages.

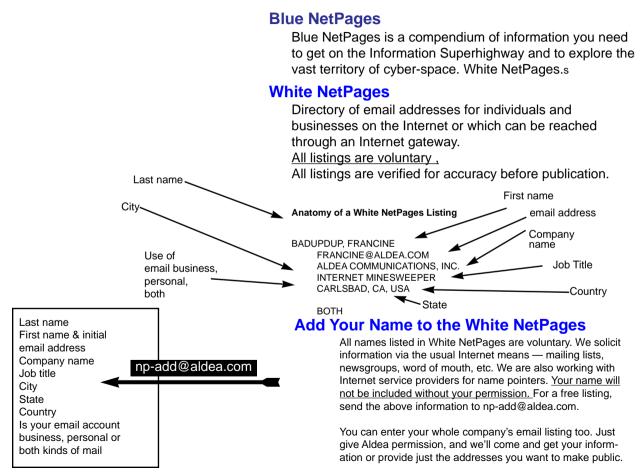

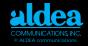

#### Yellow NetPages

Yellow NetPages is a classified directory of commercial listings and advertising for companies, individuals, and organizations offering services electronically.

These include Internet service providers, computer software, hardware, networking technologies, magazines, consulting, to name a few, in add-ition to a variety of "traditional" enterprises doing business using the Net. Yellow NetPages is a first reference to find either business contact infor-mation in general, or for a business in particular.

Because NetPages is online as well as in hardcopy, listings provide instant contact information, making it easy to get into electronic touch with businesses and customers from any time zone at any time.

NetPages is on-call—in or right next to a customer's computer—24-hours a day, 7-days a week. NetPages lets businesses tell customers about all the electronic ways to reach them—email, Gopher, Mosaic/World Wide Web, FTP, and TELNET.

NetPages is updated twice annually (April and October) and pub-lished and distributed for free (shipping and handling is not included).

Electronic NetPages is formatted for online viewing as an electronic book at various other pickup spots. For current pickup locations, send mail to np-pickup@aldea.com or call 1-800-To-Aldea (1-619-943-0101).

#### Listing in the Yellow NetPages

Yellow page advertisements come in many sizes ranging from a simple line listing to a full page advertisement that may contain line art. Current yellow pages options include economy listings, quarter pages, vertical or horizontal half pages and full pages. Please contact Aldea for yellow pages pricing information by sending e-mail to ads@aldea.com. Copy for adver-tisements can be submitted electronically or by postal mail to Aldea.

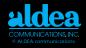

#### **NetPages Coverage**

Currently the white NetPages has over 10,000 entries from 58 countries.

Argentina Australia Austria Belarus Belgium Brazil Bulgaria Canada Chile Columbia Costa Rica Czech Republic Denmark Ecuador **Estonia** Finland France Germany Guatemala Guinea

Haiti Hong Kong Hungary Iceland Ireland Israel Italy Japan Kazakhstan I atvia Lithuania Malaysia Mexico **Netherlands** New Zealand Norway Peru Philippines Poland Portugal

Romania Russia Saudi Arabia Singapore Slovakia South Africa Spain Sweden Switzerland Taiwan Thailand Turkey United Kingdom United States of America Uzbekistan Venezuela Yugoslavia Zimbabwe

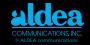

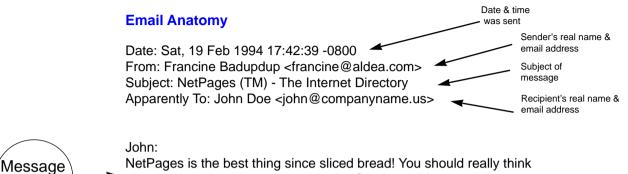

about advertising your company in the October edition.

Regards, Francine

Body

Don't say anything in your email messages that you wouldn't want to see in the newspaper. Remember

email is easily forwarded.

Don't forward personal email to mailing lists or listserves without the author's permission. Don't send personal messages on conferences, bulletin boards, or digests.

Conference and bulletin board messages are "showcases," so proof read and edit messages.

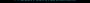

#### **Internet Names and Addresses**

There are two kinds of names used on the Internet—host names and user names. Email addresses encompass both user names and host names in this format:

francine@aldea.com

where francine is the user name and aldea.com is the host name.

Host names are used when you telnet, ftp, gopher, and use the "web." A host name is structured like this:

ftp.aldea.com gopher.aldea.com www.aldea.com

where

com is the top level domain aldea is the company name

ftp, gopher, and www are the names of the computers.

IP (Internet Protocol) addresses are four-part names separated by periods (called dots or dot notation); for example, 192.149.45.3 is the IP address for a computer at Aldea Communications. You very rarely need to use IP addresses, but it is handy to jot down a few important addresses for emergencies; in particular, make a note of the addresses for your computer and the computer from which you usually read your email.

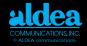

## **Email Gateways on the Internet**

Mail to the Internet is addressed in the form username@host.domain. As we have seen, an example of an Internet mail address is francine@aldea.com. Many other large public networks have electronic mail gateways between their networks and the Internet. Sometimes, an email address has to be "converted" to Internet format. To help you find the correct formatting for some large networks, we summarize some guidelines from the Internetwork Mail Guide by Scott Yanoff (available via anonymous FTP at csd4.csd.uwm.edu).

| Network Name   | Sample User ID        | How to form Internet Email                           |
|----------------|-----------------------|------------------------------------------------------|
| America Online | user id               | userid@aol.com                                       |
| Applelink      | userid                | userid@applelink.com                                 |
| AT&T Mail      | userid                | userid@attmail.com                                   |
| Bitnet         | userid@site           | userid@site.bitnet                                   |
| BIX            | userid                | userid@bix.com                                       |
| Compuserve     | 1234,567              | 1234.567@compuserve.com                              |
| Connect        | userid                | userid@connectinc.com                                |
| Easylink       | 1234567               | 1234567@ein.attmail.com                              |
| Easynet        | host::userid          | userid@host.enet.dec.com                             |
| Eastbet        | first last @ org      | first.last@org.mts.dec.com                           |
| Econet         | userid                | userid@igc.apc.org                                   |
| Ecuanex        | userid                | userid@ecuanex.apc.org                               |
| Fidonet        | first last at 1:2/3.4 | first.last@p4.f3.n2.z1.fidonet.org                   |
| Genie          | userid                | userid@genie.geis.com                                |
| Geonet         | userid at host        | userid@host.geonet.de                                |
| Glasnet        | userid                | userid@glas.apc.org                                  |
| Greenet        | userid                | userid@gn.apc.org                                    |
| MCI Mail       | first last (123-4567) | 1234567@mcimail.com or first_last@mcimail.com        |
| Niftyserve     | userid                | userid@niftyserve.or.jp                              |
| Nordnet        | userid                | userid@pns.apc.org                                   |
| Peacenet       | userid                | userid@igc.apc.org                                   |
| Pegasus        | userid                | userid@peg.apc.org                                   |
| Prodigy        | userid                | userid@prodigy.com                                   |
| Pronet         | userid                | user@tanus.oz.au                                     |
| Sprint Mail    | first last at org     | /G=first/S=last/O=org/ADMD=TELEMAIL/C=US/@sprint.com |
| Telecom        | userid                | userid@viatel.pronet.com                             |

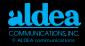

#### **Mailing Lists and Sending Mail**

A mailing list is an email address that stands for a group of people rather than for an individual. Mailing lists are usually created to discuss specific topics. Generally, anybody interested in that topic, may join that list. Some mailing lists have membership restrictions, others have message-content restrictions, and still others are moderated. Most "public" mailing lists have a second email address to handle administrative matters, such as requests to be added to or deleted from the list. All subscription requests should be sent to the administ-rative address rather than to the list itself!

#### **Subscribing to a Mailing List**

The administrative address for many mailing lists has the same name as the list itself, but with -request appended to the list name. For example, to join the ietfannounce@cnri.reston.va.us list, you would send a message to ietf-announcerequest@cnri.reston.va.us. Most often, however, requests to a -request mailbox are handled by a human, and you can phrase your request as a normal email message. Normally, if you want to be taken off of a mailing list, just send an email message to the same -request address. Then be patient, and wait a few days for the mail to be turned off.

A pet peeve of many net veterans is misposting request messages. Contact the administrator of a mailing list, rather than posting to the entire list.

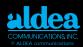

## Subscribing to a LISTSERVE

More often, especially for lists with many readers, administrators prefer to have a program called "LISTSERVE" handle routine list administration. Many lists are accessible via LISTSERVE programs or other mailing-list manager programs. If this is the case, the administrative address usually is something like listserv@host.domain, where the address for the mailing list itself will be list@host.domain. The same listserve address can handle requests for all mailing lists at that host.

When communicating with a program, your subscription request often is in the form, subscribe ListName YourFirstName YourLastName where you substitute the name of the list for ListName and add your real name at the end.

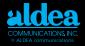

## The Ten Commandments For Computer Ethics

- 1. Thou Shalt not use a computer to harm other people.
- 2. Thou shalt not interfere with other people's computer work.
- 3. Thou shalt not snoop around in other people's files.
- 4. Thou shalt not use a computer to steal.
- 5. Thou shalt not use a computer to bear false witness.

- 6. Thou Shalt not use or copy software for which you have not paid.
- 7. Thou shalt not use other people's computer resources without authorization.
- 8. Thou shalt not appropriate other people's intellectual output.
- Thou shalt think about the social consequences of the program you write
- 10.Thou shalt use a computer in ways that show consideration and respect.

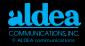

### **Cyber-cues**

To communicate some emotion in cyberspace a series of smiley-face-like conc-octions have evolved to punctuate your informal network messages. Here are a few of the more common ones:

| :-) | smile        | :-( | frown         |
|-----|--------------|-----|---------------|
| :-) | also a smile | :-) | wink          |
| : D | laughing     | 8-) | wide-eyed     |
| :-} | grin         | :-X | close mouthed |
| :-] | smirk        | :-0 | oh, no!       |

#### Short cuts to over-used expressions

To save time when typing in informal network messages, the following expressions have been abbreviated to save on wrist and hand strain:

| btw  | "by the way"              |
|------|---------------------------|
| fyi  | "for your information"    |
| imho | "in my humble [or honest] |
|      | opinion"                  |
| wrt  | "with respect to"         |
|      |                           |

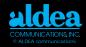

## The Culture

The Internet, as a network of networks, is built on a foundation of trust and cooperation. For many years, the use of the net was limited to researchers and scientists and a special Internet "culture" evolved. There are very few rules on the Internet–generally, most forums are open and democratic. Because of this, unmoderated sessions sometimes become "noisy," that is, for every valuable piece of information you find, you must spend time sorting through useless information.

Direct mail advertising is a sensitive issue to some net users. Because the recepient of a message usually is the one who has to pay for it, recepients become very sensitive to unwanted messages. Senders must take care to ensure that their email messages are desired by the recepient or else face an onslaught of complaints.

The spirit of cooperation is still alive and well in the Internet–without it, the network would fall apart. Remember this spirit of cooperation as you use the Internet.

"The Internet is a giant international network of intelligent, informed computer enthusiasts, by which I mean, "people without lives." We don't care. We have each other, on the Internet. "Geek pride," that is our motto." –Dave Barry, humorist

()

В

 $\left(\right)$ 

X

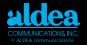

| Tool     | Purpose                                                                  | Quantity of Accesible<br>Info        |
|----------|--------------------------------------------------------------------------|--------------------------------------|
| archie   | Search & retrieve<br>anonymous FTP                                       | More than 1.6 million files searched |
| Ftp      | File Transfer Protocol                                                   | Gigabytes                            |
| Gopher   | Hierarchical browser                                                     | More than 1,000 sites                |
| Hytelnet | Hypertext interface to telnet to selected sites                          | 100s of database                     |
| Mosaic   | Internet-based global hypermedia browser                                 | More than 100 sites                  |
| Telnet   | Remote interactive                                                       | 100s of databases                    |
| WAIS     | Relevance feedback search & retrieval                                    | More than 100s of sites              |
| WWW      | Hypertext interface to<br>Internet resources (links<br>embedded in docs) | More than 100 sites                  |

В

X

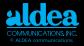

| Tool     | Positive Features                                                       | Negative Features                                         |
|----------|-------------------------------------------------------------------------|-----------------------------------------------------------|
| archie   | Great for finding software<br>archives if you know an exact<br>filename | Need to know what you are looking for                     |
| Ftp      | Good for moving even<br>large files, lots of software<br>archives       | Need to know where the files are in advance (archie good) |
| Gopher   | Email or FTP results to<br>yourself                                     | Overwhelming amount of information                        |
| Hytelnet | Directory service for telnet—<br>particularly focused on libraries      | Up dates are needed often to get most current version     |
| Mosaic   | Encompasses all tools with nice interface                               | SLOW on slow links Turn off<br>pictures                   |
| Telnet   | Log into 1000s of databases worldwide                                   | Need to know where the databases are in advance           |
| WAIS     | Grades quality of information retrieved                                 | Need to know which databases you want to search           |
| WWW      | Hypertext links make it<br>easy to jump around on<br>one subject        | SLOW on even fast links                                   |

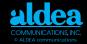

| Tool     | Retrieve Client Software<br>via FTP<br>login as ftp or anonymous,<br>password: email address | Host Sites<br>Demos                                 |
|----------|----------------------------------------------------------------------------------------------|-----------------------------------------------------|
| archie   | ftp.sura.net:/pub/archiez                                                                    | archie.sura.net,login<br>as archie                  |
| Ftp      | wuarchive.wustl.edu:<br>pick directory for your<br>computer                                  | Look in the<br>Netpages yellow<br>section for sites |
| Gopher   | boombox.micro.umn.<br>edu:/pub/gopher                                                        | consultant.micro.umn.edu,<br>login as gopher        |
| Hytelnet | access.usak.ca:/pub/hytelnet                                                                 | access.usask.ca/ca.<br>login as hytelnet            |
| Mosaic   | ftp.ncsa.uiuc.edu                                                                            | Look in the<br>NetPages yellow<br>section for sites |
| Telnet   | wuarchive.wustl.edu;<br>pick directory for your<br>computer                                  | Look in the<br>NetPages yellow<br>section for sites |
| WAIS     | quake.think.com:/wais                                                                        | quake.think.com<br>,login as wais                   |
| WWW      | info.cern.ch:/pub/www                                                                        | info.cern.ch, no login or passsword                 |

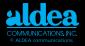

## **Points of Interest** Big Dummy's Guide to the Internet

The Big Dummy Update is published monthly by the Electronic Frontier Foundation. To obtain a copy of the original Big Dummy's Guide to the Internet, or back copies of the update, you can use either anonymous ftp or gopher. For the former, connect to ftp.eff.org and use cd to switch to the pub/Net\_info/Big\_Dummy/Updates/ directory. For the latter, connect to gopher.eff.org. Select "Net Info", then "Big Dummy", then "Big Dummy UPDATES". Updates are available via the World Wide Web from:

http://www.eff.org/pub/Net\_info/Big\_Dummy/Updates/

For comments, questions, or requests regarding EFF or the Big Dummy's Guide to the Internet, send a note to ask@eff.org.

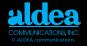

## The Clearinghouse for Subject-Oriented Internet Resource Guides

The Clearinghouse for Subject-Oriented Internet Resource Guides is a joint effort of the University of Michigan's University Library and the School of Information and Library Studies (SILS). Its goal is to collect and make widely available guides to Internet resources which are subject- oriented. These guides are produced by members of the Internet community, and by SILS students who participate in the Internet Resource Discovery project. Access to these guides is available via Anonymous FTP, Gopher, and WorldWideWeb/Mosaic (see below). From within Gopher, a WAIS index of the full text of these guides is sear-chable. Questions and comments are welcome; please contact Louis Rosenfeld (i-guides@umich.edu).

#### anonymous FTP:

host: una.hh.lib.umich.edu path: /inetdirsstacks

(get a key to file names from the FTPable file.README-FOR-FTP) **Gopher:** 

gopher.lib.umich.edu

=>What's New and Featured Resources

=>Clearinghouse...

### Uniform Resource Locators (URL):

http://http2.sils.umich.edu/~lou/chhome.html or http://www.lib.umich.edu/chhome.html or gopher://una.hh.lib.umich.edu/11/inetdirs

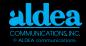

## **Gopher Jewels**

Gopher Jewels is a catalog of gopher sites by category (subject tree). Gopher sites are placed in particular categories as a result of finding related information buried somewhere in their hole.

From the University of Minnesota Master List: USA/California/University of Southern California - USCgopher/ Other Gophers and Information Resources/Gophers by Subject/Gopher GOPHERJEWELS@EINET.NET is a list service for the sharing of interesting gopher finds. This list expects subscribers that are either gopher developers or gopher users. NO technical Q&A posts or off topic posts PLEASE....This list is \*NOT\* for the discussion of establishing, maintaining, or using gophers or gopher space. To subscribe:

Address the e-mail message to: LISTPROC@EINET.NET

Leave Subject blank

On the first line of the body of the message enter the following command: SUBSCRIBE GOPHERJEWELS YOUR FIRST AND LAST NAME An acknowledgment and information file will return to you with details about using the list, setting user options and retrieving Gopher Jewel's archive files. This list is maintained by software that filters out most of the erroneous messages caused by user mistakes and bad mail addresses.

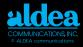

Point your gopher to: Type=1 Name=Gopher Jewels Path=1/Other\_Gophers\_and\_Information\_Resources/Gophers \_by \_Subject/Gopher\_Jewels

## **List of Lists**

The "List of lists" is a listing of special interest group mailing lists available on the Internet. The list is available via anonymous ftp on ftp.nisc.sri.com in netinfo/interest-groups. A compressed version is available in netinfo/interest-groups.Z. It may also be obtained through e-mail by sending a message to mail-server@nisc.sri.com with "send netinfo/interest-groups" in the body of the message. Yanoff's List

## Internet Services List: Yanoff's List

INTERNET SERVICES LIST is available in a number of ways: (Available 1st and 15th of every month)
1) newsgroup alt.internet.services
2) ftp/gopher csd4.csd.uwm.edu (get /pub/inet.services.txt)
3) mail bbslist@aug3.augsburg.edu (Auto-replies with lists)

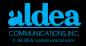

The organizations listed here are "doing good" for the general Internet user. They are good places to find further topical information.

#### Internet Community Organizations CNIDR Email: info@cnidr.org Gopher: gopher.cnidr.org

The Clearinghouse for Networked Information Discovery and Retrieval (CNIDR) is an NSF and MCNC Center for Communications funded center for the support of development of information retrieval tools. CNIDR informs information providers and consumers about tools such as archie, Gopher, VERONICA, WorldWideWeb (WWW), WAIS, and Whols, promotes their current development, and seeks out new tools and related solutions.

#### CNI Email: joan@cni.org Gopher: gopher.cni.org

The Coalition for Networked Information was founded in March 1990 to help realize the promise of high performance networks and computers for the advancement of scholarship and the enrichment of intellectual productivity. The Coalition is a partnership of the Association of Research Libraries (ARL), CAUSE, and EDUCOM. The Coalition pursues its mission with the assistance of a task force of around two hundred institutions and organizations that provides focus and resources which are crucial to the ability of the Coalition to articulate and explore shared visions of how information management must change in the 1990s to meet the social and economic opportunities and challenges of the 21st century. Members of the Coalition Task Force include, among others, higher education institutions, publishers, network service providers, computer hardware, software, and systems companies, library networks and organizations, and public and state libraries.

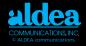

#### CIX Email: info@cix.org FTP:cix.org

The Commercial Internet Exchange (CIX) is an international trade association for Internet service providers.

#### EFF Email: ask@eff.org Gopher: gopher.eff.org

The Electronic Frontier Foundation (EFF) was founded in July of 1990 to ensure that the principles embodied in the U.S. Constitution and the Bill of Rights are protected as new communications technologies emerge. It is open to membership from individuals and organizations.

#### IAB

The Internet Architecture Board (IAB) is concerned with technical and policy issues involving the evolution of the Internet architecture. IAB members are deeply committed to making the Internet function effectively and evolve to meet a large scale, high speed future. The chairman serves a term of two years and is elected by the members of the IAB. The current Chair of the IAB is Christian Huitema. The IAB focuses on the TCP/IP protocol suite, and extensions to the Internet system to support multiple protocol suites.

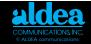

#### IETF

To help coordinate the operation, management and evolution of the Internet, the IAB established the Internet Engineering Task Force (IETF). The IETF is chaired by Paul Mockapetris and managed by its Internet Engineering Steering Group (IESG). The IETF is a large open community of network designers, operators, vendors, and researchers concerned with the Internet and the Internet protocol suite. It is organized around a set of several technical areas, each mana-ged by a technical area director. In addition to the IETF Chairman, the area directors make up the IESG membership. The IAB has delegated to the IESG the general responsibility for making the Internet work and for the resolution of all short- and mid-range protocol and architectural issues required to make the Internet function effectively, and the operation of the standards setting process.

#### Internet Society E mail: info@isoc.org Gopher: gopher ietf.cnri.reston.va.us

The Internet Society is a professional, non-profit organization with the general goal of fostering the well-being and continued interest in, and evolution and use of the Internet. The Society (often abb-reviated ISOC) integrates the IAB, IETF, and IRTF functions into its operation.Membership is open to individual members and corporate members. Chapters are being formed worldwide.

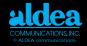

#### IANA

The task of coordinating the assignment of values to the parameters of protocols is delegated by the Internet Architecture Board (IAB) to the Internet Assigned Numbers Authority (IANA). The "Assigned Numbers" Request for Comments (RFC) documents the currently assigned values from several series of numbers used in network protocol implementations. Internet addresses and Auto-nomous System numbers are assigned by the Registration Services portion of the InterNIC. The IANA is located at USC/Information Sciences Institute.

#### InterNIC Email: info@internic.net Gopher: is.internic.net

The InterNIC is a five year project partially supported by the National Science Foundation to provide network information services to the Internet community. The InterNIC is a collaborative project of three organizations: General Atomics provides Information Services from San Diego, CA; AT&T provides Directory and Database Services from South Plainsfield, NJ; and Network Solutions, Inc. provides Registration Services such as Internet names and addresses from Herndon, VA.Services are provided via the network electronically, and by telephone, FAX, and hardcopy. The InterNIC can be reached by calling (800) 444-4345 or +1 (619) 445-4600.

### RARE Gopher: gopher.rare.nl

The Reseau Associes pour la Recherche Europeene is an association of European networking organizations promoting network services for the European research community.

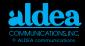

## **Internet Service Providers**

#### Advanced Network and Services, Inc. ANS CO+RE Systems. Inc. info@ans.net See Ad Page 22. Alternet/UUNET Technologies, Inc. alternet-info@alter.net See Ad Page 19. AfriQ\*Access, Inc. info@afrig.net See Ad Page 20. Amigos Bibliographic Council, Inc. amigos@amigos.org See Ad Page 24. **BBN Technology Services, Inc./NEARnet** nearnet-join@nic.near.net See Ad Page 24. **CCnet Communications** info@ccnet.com See Ad Page 20. CICNet, Inc. info@cic.net See Ad Page 27.

**CIX** Association info@cix.org See Ad Page 21. Dante info@enews.com See Ad Page 23. **Electronic Newsstand, Inc.** dante@dante.org.uk See Ad Page 6 InterNEX internex@internex.net See Ad Page 25. netILLINOIS info@illinois.net See Ad Page 22. Nysernet info@nysernet.org See Ads pages 23 and 26 **Pioneer Neighborhood** info@pn.com See Ad Page 22.

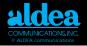

## **Getting Connected to the Internet**

#### Mailbox and Usenet News only

Good for individuals and small business Inexpensive Easy to use No "real" Internet capability

#### Online accounts with full Internet functionality

Good for individuals and small business Inexpensive Many times have obtuse commands for finding information Requires a "double-download" for file transfers

#### SLIP/PPP Accounts

Good for individuals, small business and medium businesses Inexpensive connect time

Full Internet to the desktop

Too slow to be fully functional - strains under moderate usage

#### Dedicated Line Connections

Good for medium and large businesses High speed connectivity, full time Expensive hardware Best to have local staff for connection support

**PDIAL** list provides a list of public access service providers offering dialup access to outgoing Internet connections such as FTP and Telnet. You can get this list by sending email to info-deliserver@netcom.com. in the /pub/info-deli/public-access/pdial.

**DLIST** is a list of Internet service providers who offer dedicated line connections. They may also offer dialup connections. To get this list, send email to dlist@ora.com.

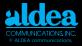

## **Additional Internet References**

#### **General Internet Information**

Internet: Getting Started April Marine, Susan Kirkpatrick, Vivian Neou, and Carol Ward Editors, Prentice Hall, Englewood Cliffs, NJ ISBN 0-13-289596-X

**The Internet Companion: A Beginner's Guide to Global Networking** Tracey LaQuey with Jean C. Ryer, Addison-Wesley, Reading, MA ISBN0-201-62224-6

**The Internet Navigator** Paul Gilster, John Wiley & Sons, Inc., New York, New York ISBN 0-471-59782-1

**The Whole Internet User's Guide & Catalog** Ed Kroll, O' Reilly & Associates, Inc. Sebastopol, CA ISBN 1-56592-025-2

Zen and the Art of the Internet Brendan P. Kehoe, Prentice Hall, Englewood Cliffs, NJ ISBN 0-13-010778-6 See the yellow page section Publications -Books for bookstores that you can visit and purchase from via the Internet.

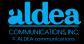

## **Additional Internet References**

#### **Getting on the Internet**

**Connecting to the Internet:** *An O'Reilly Buyer's Guide* Susan Estrada, O' Reilly & Associates, Inc., Sebastopol, CA ISBN1-56592-061-9 This book helps you prepare for conversations with Internet service providers. It describes the different types of Internet connections and helps your evaluate usage, speed, equipment, service, and price as the key factors.

#### Email

**!%@:: A Directory of Electronic Mail Addressing & Networks** Donnalyn Frey and Rick Adams, O' Reilly & Associates, Inc., Sebastopol, CA ISBN 1-56592-031-7

**Internet: Mailing Lists** Edward T.L. Hardie, and Vivian Neou Editors, Prentice Hall, Englewood Cliffs, NJ ISBN 0-13-289661-3

#### Listing Categories

- Advertising agency
- Computer
  - Hardware
  - Networking
  - Security
  - Software-general
  - Software Internet
- Conferences
- Consultants
- Directory Services
- Document Management
- Florist
- Government Regulations
- Health Products
- Internet On-Line
- Services-see categories
- Internet Service
   Providers
- Internet Software-see
   Computer Software-
- Internet
- Library Automation
- News Service
- Publications -
  - Books
  - Government
  - Information

- Internet
- Magazine
- On-line
- Publishers Electronic
- Server Bureaus
- Telephone Services
- Travel

#### Advertiser Index

- 3Com Corporation, 4
- Advanced Network and Services, Inc., 5, 22
- AfriQ\*Access, Inc., 20
  - Aldea Communications, Inc., 17
  - Alternet/UUNET Technologies, Inc., 19
- Amigos Bibliographic Council, Inc., 24
- Axcess Ventures, 32
- BBN Technology Services, Inc./NEARnet, 24
- CCnet Communications, 20
- CICNet, Inc., 27
- CIX Association, 21
- ClariNews, 26
- Computer Literacy Bookshops, Inc., 28

- Congressional Quarterly, Inc., 30
- Core Competence, Inc., 16
- Counterpoint Publishing,
  18
- Cyber Corp, 13
- Dante, 6
- David Strom, Inc., 16
- Digital Equipment Corporation, 3
- Electronic Newsstand, Inc., 23, 33
- Farallon Computing, Inc., 7
- Firstworld Travel, 36
- Frontier Technologies, 12
- Genesis Information
   Systems,16
- Global Network Navigator, 34
- Grant's Flowers & Greenhouse
- Grant's Natural Health
   Products
- Great Circle Associates, 5
- Interactive Communications International, Inc.
- Internet Company, 35
- Internet Letter, 31

- Internet
  - World/Mecklermedia, 15,33
- InterNet, 25
- LAN Performance Labs, 2
- Lloyd
- Internetworking,16
- Lumina Decision Systems, Inc.
- Mecklermedia, 15, 33
- netILLINOIS, 22
- NetManage, 13
- Nysernet, 23, 26
- O'Reilly and Associates, 29, 34
- Pioneer Neighborhood, 22
- Qualcomm, Inc., 11
- Salix Systems, 6
- SCO, 8
- Sequoia International, Inc., 6
- SPRY, 10
- Synergy Sofware, 9
- Thompson Publishing Group, 30
- Times Technology, 36
- Ventura Associates, Inc., 2
- ZD Expos, 14

## Index-i

#### ADVERTISING AGENCY

Ventura Associates, Inc.

sabu@twics.com See Listing on Page 1.

#### COMPUTER HARDWARE

Digital Equipment Corporation info@digital.com See Listing on Page 3.

LAN Performance Labs bp@electriciti.com

See Listing on Page 2.

#### COMPUTER NETWORKING

3Com Corporation info@3mail.3com.com See Listing on Page 4. Digital Equipment Corporation

info@digital.com See Listing on Page 3.

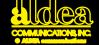

#### COMPUTER OUTSOURCING

Digital Equipment Corporation

info@digital.com See Listing on Page 3.

#### COMPUTER SECURITY

Advanced Networks and Services, Inc.

info@ans.net See Listing on Page 5.

Great Circle Associates

info@great circle.com See Listing on Page 5.

#### COMPUTER SOFTWARE - GENERAL

Dante

dante@dante.org.uk See Listing on Page 6. Farallon Computing, Inc.

info@farallon.com See Listing on Page 7.

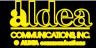

#### Lloyd Internetworking

info@lloyd.com See Listing on Page 16.

Lumina Decision Systems, Inc.

support@lumina.com 350 Cambridge Avenue, Suite 390, Palo Alto, CA 94306 USA Voice: +1 415 327 4944 Fax: +1 415 322 3554

Salix Systems

info@salix.com See Listing on Page 6.

#### SCO

info@sco.com See Listing on Page 8.

Sequoia International, Inc.

info@seq.com See Listing on Page 6.

#### COMPUTER SOFTWARE - INTERNET

CyberCorp

cyber@netcom.com

See Listing on Page 13.

Frontier Technologies Corporation tcp@frontiertech.com See Listing on Page 12 NetManage sales@netmanage.com See Listing on Page 13 Qualcomm, Inc. eudora-sales@gualcomm.com See Listing on Page 11. SPRY info@spry.com See Listing on Page 10 Synergy Software maxwell@sales.synergy.com See Listing on Page 9.

#### CONFERENCES

Internet World/Mecklermedia meckler@jvnc.net See Listing on Page 15.

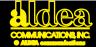

#### ZD Expos

See Listing on Page 14.

CONSULTANT

Core Competence, Inc.

dave@corecom.com See Listing on Page 16.

#### Genesis Information Systems

mcculley@netcom.com See Listing on Page 16.

#### Great Circle Associates

info@greatcircle.com See Listing on Page 5.

#### Lloyd Internetworking

info@lloyd.com See Listing on Page 16.

#### David Strom, Inc.

david@strom.com See Listing on Page 16.

DIRECTORY SERVICES

Aldea Communications, Inc. info@aldea.com

See Listing on Page 17.

#### DOCUMENT MANAGEMENT

Salix Systems

info@salix.com

See Listing on Page 6.

#### FLORIST

Grant's Flowers & Greenhouse

branch-info@branch.com We send FTD flowers, fruit and gift baskets worldwide. Users can view and order our products on their computer screen. gopher: branch.com www: http://branch.com:1080/flowers/flowers.html Voice:+1 313 769 6095 Fax:+1 313 769 0525

#### **GOVERNMENT REGULATIONS**

Congressional Quarterly, Inc.

jsteiger@cqalert.com

See Listing on Page 30.

Counterpoint Publishing

info@counterpoint.com See Listing on Page 18.

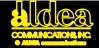

#### HEALTH PRODUCTS

Grant's Natural Health Products branch-info@branch.com We supply natural health products to help you maintain better health. 30 day money back guarantee. Users can view and order our products on their computer screen. gopher: branch.com WWW: http://branch.com:1080 Voice: +1 313 769 6095

Fax: +1 313 769 0525

#### INTERNET SERVICE PROVIDERS

Advanced Network and Services, Inc.

ANS CO+RE Systems, Inc. info@ans.net See Listing on Page 22.

#### Alternet/UUNET Technologies, Inc.

alternet-info@alter.net See Listing on Page 19.

AfriQ\*Access, Inc.

info@afriq.net See Listing on Page 20.

Amigos Bibliographic Council, Inc.

amigos@amigos.org See Listing on Page 24.

BBN Technology Services, Inc./NEARnet

nearnet-join@nic.near.net See Listing on Page 24.

**CCnet Communications** 

info@ccnet.com See Listing on Page 20.

#### LIBRARY AUTOMATION

Amigos Bibliographic Council Inc. amigos @ amigos.org See Listing on Page 24.

#### 1-800-TO ALDEA • 1-619-943-0101 ads@aldea.com

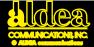

#### NEWS SERVICE

CLARINEWS

info@clarinet.com See Listing on Page 26.

#### **PUBLICATION - BOOKS**

Computer Literacy Bookshops, Inc.

info@clbooks.com See Listing on Page 28.

O'Reillly and Associates

info@ora.com See Listing on Page 29.

#### PUBLICATION - GOVERNMENT

Congressional Quarterly, Inc.

jsteiger@cqalert.com

See Listing on Page 30.

#### PUBLICATION -INFORMATION

Thompson Publishing Group tpg4thompson@delphi.com See Listing on Page 30.

#### **PUBLICATION - INTERNET**

Internet Letter

netweek@access.digex.net

See Listing on Page 31.

Interactive Communications International, Inc.

Helping Newspapers and Magazines Go Online Rosalind Resnick, President @harrison.win.net Voice: +1 305 920 5326 Fax: +1 305 926 7655 Hollywood, FL 33019 USA

Thompson Publishing Group tpg4thompson@delphi.com See Listing on Page 30.

#### PUBLICATION - MAGAZINE

Axcess Magazine/Axcess Ventures info@axcess.com See Listing on Page 32. Electronic Newsstand, Inc. info@enews.com

See Listing on Page 33.

#### 1-800-TO ALDEA • 1-619-943-0101 ads@aldea.com

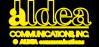

Global Network Navigator

O'Reilly and Associates

info@gnn.com

See Listing on Page 34.

Internet World/Mecklermedia

meckler@jvnc.net

See Listing on Page 33.

#### PUBLICATION - ONLINE

ClariNews

info@clarinet.com See Listing on Page 26.

Electronic Newsstand, Inc.

info@enews.com See Listings on Pages 23 and 33.

Internet Company

info@internet.com See Listing on Page 35.

O'Reilly and Associates

info@gnn.com See Listing on Page 34.

#### PUBLISHER - ELECTRONIC

ClariNews

info@clarinet.com See Listing on Page 26.

Internet Company

info@internet.com See Listing on Page 35.

#### SERVER BUREAU - ONLINE

InterNEX

internex@internex.net See Listing on Page 25.

Internet Company info@internet.com

See Listing on Page 35.

#### TELEPHONE SERVICES

Times Technology timestech@electriciti.com See Listing on Page 36.

#### TRAVEL

Firstworld Travel/Misha Tours

misha@electriciti.com See Listing on Page 36.

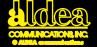

# Say you saw it in the NetPages

Your business guide to cyberspace

#### Reach your clients in the Orient Advertising for Japan and SE Asia Contact Steve Benfey

## sabu@twics.com

fax: 81-3-3237-0562 voice: 81-3-3237-0561

Ventura Associates

4-2-6 lidabashi, Chiyoda-kuTokyo, Japan 102§

#### Reduce Information Bottlenecks! Fast Ethernet LAN Products—100 Mbps Industry Standard Twisted Pair Cabling

- No Concentrator Required
- Supports linear bus, star, and "daisy star" network topologies over Cat 3 or higher UTP or STP, 4 twisted pair, 10BaseT wire with RJ45 connectors.

### LAN Performance Labs Bryan P@CTSNet.CTS.com

800-276-8101 = 619-273-1442 = Fex 619-273-2706

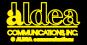

#### Imagine Doing Business The Way You Want To Do Business

Sharing, learning and collaborating on the Internet. Information about Digital's client/server tools, Alpha AXP<sup>™</sup> systems, Personal Computers, and systems integration expertise is as close as your screen.

#### Visit Digital's FTP Archive

Online product information is now accessible on the Internet -- Digital's Customer Update, product information sheets, technical and performance summaries, back issue of the Digital Technical Journal, buyers guides, handbooks and more! Simply ftp to *ftp.Digital.com*.

#### Or Browse Digital's World-Wide Web Information Server

Digital also provides product, service and performance information the World-Wide Web. Digital's World-Wide Web information server provides customers and partners with friendly, hyperized access to product and service information. It can be accessed with Mosaic or any Web browser at *http://www.Digital.com/info.html.* 

#### You Can Even Test-Drive Alpha AXP Systems On The Internet

Digital provides Internet access to the Alpha AXP systems so that users may evaluate the Alpha AXP architecture and test the functionality of the operating system, compilers and utilities. To evaluate a DEC OSF/1<sup>™</sup> AXP system, telnet to *axposf.pa.dec.com*. Or to evaluate an OpenVMS<sup>™</sup> AXP system, telnet to *axpvms.pa.dec.com*. On either system use the account name *axpguest* with no password.

#### And Then Drop By The Internet Electronic Connection

The Internet Electronic Connection is on an on-line system to obtain a quote, place an order, or track your order status. Telnet to *order.sales.Digital.com* and follow the instructions to establish an account. Free. No obligations.

Copyright 1994 Digital Equipment Corporation. Digital, the Digital logo, Alpha AXP, AXP and OpenVMS are trademarks of Digital Equipment Corporation. OSF/1 is registered trademark of the Open Software Foundation, Inc.

#### Get In Touch With Digital

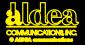

# Your network is the nervous system of your business. So why be nervous?

Go with the company that goes the distance. 3Com offers a wide range of global networking solutions that include routers, hubs, adapters, and switches for Ethernet, Token Ring, FDDI, and ATM networks.

3Com Corporation 5400 Bayfront Plaza Santa Clara, CA 95052 info@3mail.3com.com 1-800-NET-3Com or 408-764-5673

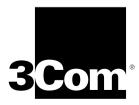

Networks That Go the Distance

#### 1-800-TO ALDEA • 1-619-943-0101 ads@aldea.com

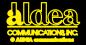

#### ANS InterLocksm Service

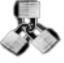

A tool to develop & enforce network security policy.

#### SECURITY SOLUTIONS...

Recognized as the leading TCP/IP security solution Application-level gateway security service Turn-key hardware/software solutions Industry-accepted security principles Easy administration and strong password management controls

#### ... FOR DATA NETWORKS

Bi-directional access control by user-service-source-destination-time-day of week, Audit logs for resource accounting End-to-end service transparency Hide details of protected network's structure Support Telnet, FTP, NNTP, X-Service Protect the SMTP gateway Card key authentication & encryption capabilities

Security expertise is a natural outgrowth of ANS' internetworking leadership. See our listing under Internet Service Providers for additional ANS services.

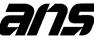

For more information send e-mail to info@ans.net call: 1-800-465-8267

fax: (703) 758-7717 ANS InterLock is a service mark of ANS CO+RE System, Inc.

#### Internet Security Firewalls Tutorials & Consulting

Do you want to connect to the Internet? Are you

worried about security ?

Are you sure your Internet connection is as safe and secure as it could be?

Do you want to take advantage of the Internet's service without opening a Pandora's Box of security problems?

Why not call Great Circle Associates?

GCA

 On-site or public Internet Security Firewalls tutorials

Great Circle Associates

can help take the worry out of connecting to the Internet.

- Internet connection assistance
- Design and construction of Internet Firewall security systems
- Design, installation, and configuration of new local, campus, and wide-area networks
- Audit, upgrade, enhancement, and reconfiguration of existing networks
- System administration and network consulting for UNIX and Macintosh
- Retainer agreements for ondemand expertise

Email: Info@Great Circle.COM

Anonymous FTP: Host FTP.Great Circle.COM Directory pub/greatcircle

Great Circle Associates 1057 West Dana Street Mountain View, CA 94041 Phone: 415/962-0841 • FAX: 415/962-0842

#### 1-800-TO ALDEA • 1-619-943-0101 ads@aldea.com

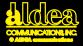

• EuropaNET: backbone connecting Europe and continents

• High Speed Infrastructure for research in Europe

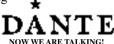

- MailFLOW worldwide MHS Coordination
- International **Directory Services**, **Information Services** and other Applications
- DANTEAM in-house help

e-mail: dante@dante.org.uk Lockton House Clarendon Road tel: +44 223 302 992 Cambridge CB2 2BH fax: +44 223 303 005 United Kingdom

Regain control of your files... and work easier, faster, safer and smarter.

## <u>DocStor</u>™

the solution to your document management needs. DocStor is a UNIX® based distributed document management system that allows you to access and control all your files.

> Call 1-800-SALIX-4U (1-800-725-4948) E-mail: info@salix.com

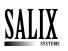

SALIX SYSTEMS 9345 Byron Street Schiller Park, IL 60176 USA phone 708-678-5600 fax 708-678-7676

## SWiM 1.2.3

#### **BASED ON OSF/MOTIF**

Complete runtime and development for \$149.95

#### Sequoia International, Inc.

P.O. Box 50544, Lighthouse Point, FL 33074 (305)783-4950 Fax(305)783-4935

### E-mail: info@seq.com

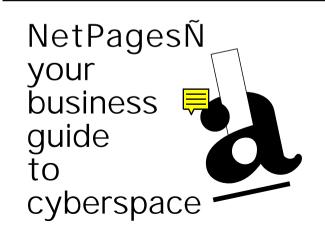

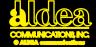

#### **EFARATION**<sup>®</sup> Simplifying personal computer networking through innovation.

Farallon offers hardware and software products that allow you to connect to the network, navigate the network, and communicate more effectively with others. Farallon's Network Systems products include:

PhoneNET - LocalTalk cabling system that uses ordinary, telephone-style wiring

EtherWave - A line of 10BASE-T Ethernet cards, transceivers, and adapters with unique "daisy-chainable" features

Departmental Products - LocalTalk hubs, Ethernet 10BASE-T hubs, network management software

#### Timbuktu<sup>®</sup> Pro

Timbuktu Pro is the cross-platform workgroup solution that lets Macintosh and Windows PC users work together seamlessly. With unique cross-platform screen sharing and file transfer capabilities, Timbuktu Pro lets you easily control remote Macintosh computers and PCs, share screens, and exchange files—whether they're in another office or on another continent.

#### For a Free Trial Version for Macintosh:

\pubs\farallon.products\timbuktu.products\freeversion s\tb2pro.free.trial.version.sea.hqx

#### How to reach Farallon via the Internet:

Sales Information: sales@ Customer Service: cs@far All other inquiries: farallor Anonymous FTP Server: ftp.fara World Wide Web Server: www.fa

sales@farallon.com cs@farallon.com farallon@farallon.com ftp.farallon.com www.farallon.com

Other electronic addresses and on-line forums

| AppleLink: ID:      | FARALLON              |
|---------------------|-----------------------|
| America On-Line ID: | FARALLON              |
| CompuServe ID:      | 75410,2702            |
| Internet ID:        | farallon@farallon.com |
| Internet ID:        | farallon@farallon.com |

Tel (510)814-5000 • Fax(510)814-5023 • Upgrades(800)678-5075

#### Replica™

Replica is the new and easy way to share any document with anyone—regardless of application, font, graphics, or computer platform. Documents you create and share using Replica will keep their original look in every way. Fonts, formatting, graphics and color are preserved for viewing on screen or printing to paper.

#### For a Free Trial Version for Windows:

\pubs\farallon.products\replica.products\repwin.exe for Macintosh:

\pubs\farallon.products\replica.products\repmac.sea.hqx

#### Farallon Computing, Inc. • 2470 Mariner Square Loop • Alameda, CA 94501-1010 USA

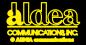

## **SCO**<sup>®</sup> **THE NUMBER UNIX SERVER** IS **Putting Business On the Internet**

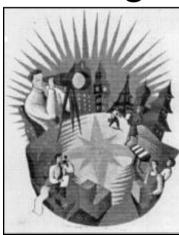

With SCO server software, you can run your business as well as exploiting the full power of the Internet. Connect your existing Windows, X terminals, UNIX System<sup>®</sup> workstations, and even standard terminals to SCO Global Access<sup>™</sup> products.

#### SCO Global Access features:

- Global Email Support
- NCSA Mosiac
- Graphical News Group Reader

#### CONTACT SCO:

On the Internet: http://www.sco.com/index.html Phone: 1-800-SCO-UNIX or (408) 425-7222 E-MAIL: info@sco.COM In Europe, the Middle East and Africa: +44 (0)923 816344 E-MAIL: info@sco.COM In the Pacific Rim: +65 471 2221

SCO, the SCO logo, The Santa Cruz Operation, and SCO Global Access are trademarks or registered trademarks of The Santa Cruz Operation, Inc. in the U.S.A. and other countries. All other brand or product names are or may be trademarks of, and are used to identify the products and services of, their respective owners. ©1994 The Santa Cruz Operation, Inc. All Rights Reserved.

#### 1-800-TO ALDEA • 1-619-943-0101 ads@aaldea.com

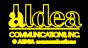

VersaTerm-Link - a compact, friendly, & robust Macintosh application to manage your Internet services!

## Synergy Software

maxwell @ sales. synergy.com Order Line: 800-876-8376

#### VersaTerm VersaTerm-PRO VersaTilities

Terminal Emulation & Commucations Applications All include: VersaTerm-Link, MacTCP & VersaTerm-SLIP client

2457 Perkiomen Ave • Reading PA 19606 Voice: 610-779-0522 • Fax: 610-370-0548

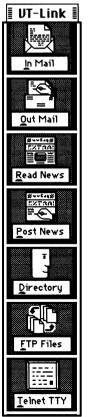

### People don't read the NetPages. People use them!

The most important email addresses in cyberspace are in NetPages!

Building the Global Village and the Information Superhighway with innovative Internet applications

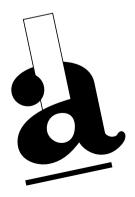

#### 1-800-TO ALDEA • 1-619-943-0101 ads@aldea.com

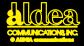

# IR NFS

### EXPERIENCE TCP/IP APPLICATIONS EXCELLENCE!

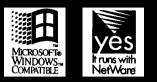

#### "Drag and Drop ftp"

The first ftp integrated into Windows File Manager!

|                                                             | (Iree                             |                                  |                                                                                                    |                                                                  |                                | Window                              |                                     |                                                 |                            |                      |
|-------------------------------------------------------------|-----------------------------------|----------------------------------|----------------------------------------------------------------------------------------------------|------------------------------------------------------------------|--------------------------------|-------------------------------------|-------------------------------------|-------------------------------------------------|----------------------------|----------------------|
|                                                             |                                   |                                  | <b>1</b> 0 [                                                                                               |                                                                  | á, m                           |                                     |                                     | 1: 20                                           | u D                        | C • 3                |
| 2 y 2 2                                                     |                                   |                                  |                                                                                                    |                                                                  |                                | C: (SPRY_                           | TECH]                               |                                                 |                            |                      |
| - 🗀 airdos                                                  |                                   | t E dat                          |                                                                                                    |                                                                  | 294                            | 12/6/93                             | 3:18:34p                            | m a                                             |                            |                      |
| - 🖵 amís                                                    |                                   | - 10 det                         |                                                                                                    |                                                                  | 258                            | 12/6/93                             | 3:17:38p                            |                                                 |                            |                      |
|                                                             |                                   | e datt                           |                                                                                                    |                                                                  | 440                            | 12/6/93                             | 3.13.06p                            |                                                 |                            |                      |
|                                                             |                                   | E dett                           |                                                                                                    | • 🛱                                                              | 250                            | 12/6/93                             | 3:14:20p                            |                                                 |                            |                      |
|                                                             | İ                                 | 리방~~                             | in txt                                                                                                    |                                                                  | 78                             | 12/24/93                            | 8:05:50a                            | m ə                                             |                            |                      |
| <u>+</u>                                                    | +                                 | Ŀ                                |                                                                                                    | · · · ·                                                          | KILU'S                         | 10/7/02                             | 13-51-34-                           |                                                 |                            |                      |
| C: 6,192KB fre                                              | e. 166,29                         | 2KB tota                         |                                                                                                    | _                                                                | Τo                             | tal 53 file(                        | s) (1.999                           | 103 bytes                                       |                            |                      |
|                                                             |                                   |                                  |                                                                                                    |                                                                  |                                |                                     | -/(                                 |                                                 |                            |                      |
|                                                             |                                   |                                  |                                                                                                    |                                                                  |                                |                                     |                                     |                                                 |                            |                      |
|                                                             |                                   | ile Man                          |                                                                                                    |                                                                  |                                | un:Mendo                            | uh pryk                             | iir/A/R.√2                                      | .06/AIR]                   |                      |
| - Eile Yiev                                                 |                                   |                                  | aqea<br>ndov                                                                                               |                                                                  |                                | un:Mendi                            | u/sjuy/z                            | iir/A/R.⊽2                                      | 06/AIR]                    |                      |
| Eile Yiev                                                   | • <u>O</u> ptio                   | ins <u>W</u> i                   | indov                                                                                                    |                                                                  |                                |                                     |                                     |                                                 |                            |                      |
| - <u>File Yiev</u>                                          | v Optio                           | ins <u>W</u> i                   | indov                                                                                                    | <u>Help</u>                                                      |                                | Ø                                   |                                     | Binary                                          |                            |                      |
| Eile Yiev                                                   | v Optio                           | ins <u>W</u> i                   | indov                                                                                                    | <u>Help</u>                                                      | )<br>⊐?                        | d 8≘<br>types                       |                                     |                                                 |                            |                      |
| ■ Eile Viev ■ Move Copy                                     | v <u>O</u> ptio<br>C9+1<br>Delete | ins <u>W</u> i<br>Create         | indov                                                                                                    | Delais                                                           | )<br><br>Sort Ex               | d 8≘<br>types                       | ASCII                               | Sha<br>Binary                                   |                            |                      |
| Eile View<br>Move Copy                                      | v <u>O</u> ptio<br>C9+1<br>Delete | ins <u>₩</u> I<br>Create<br>Size | indov                                                                                                    | Delais                                                           | Sort Ex                        | d B=<br>Types                       | ASCII                               | Sha<br>Binary                                   |                            | o Lir                |
| Eile Yiev     Move Copy Name t disk2.exe                    | v <u>O</u> ptio<br>C9+1<br>Delete | ns ₩i<br>Create<br>Size          | ndov<br>,                                                                                                  | v <u>H</u> elp<br>Details<br>Details                             | Sort Ex                        | d B=<br>Types                       | ASCII<br>Flags                      | Sha<br>Binary                                   | New<br>Group               |                      |
| Eile Viev     Move Copp Name t      disk2.cse     disk3.exe | v <u>O</u> ptio<br>C9+1<br>Delete | Size                             |                                                                                                    | v <u>H</u> elp<br>Delais<br>Delais                               | Sort Ex<br>Time                | d 8≘<br>Types                       | Flags                               | Binary<br>Own                                   | New<br>Group               | min                  |
| Eile Ylev     Move     Copy Name t disk2.cse disk4.cse      | v <u>O</u> ptio<br>C9+1<br>Delete | Size                             | ndov                                                                                                    | v <u>Help</u><br>Detais<br>Date<br>11/24/9<br>11/24/9<br>11/24/9 | )<br>Sort Ex<br>Time<br>4<br>4 | 4 853.00 PM                         | Flag:                               | Binary<br>Own<br>\$Ply                          | er Group                   | lmin<br>Imin         |
| Eile Viev     Move Copp Name t      disk2.cse     disk3.exe | v <u>O</u> ptio<br>C9+1<br>Delete | Size                             | ndow<br>, (<br>)<br>(<br>)<br>(<br>)<br>(<br>)<br>(<br>)<br>(<br>)<br>(<br>)<br>(<br>)<br>(<br>)<br>(<br>) | v <u>Help</u><br>Detais<br>Detais<br>11/24/9<br>11/24/9          | )<br>Sort Ex<br>Time<br>4<br>4 | 4.53.00 PM                          | Flags<br>-1W08(<br>-1W08(<br>-1W08( | Binary<br>Own<br>2pty<br>2pty<br>2pty           | er Group<br>frpad          | lmin<br>Imin<br>Imin |
| Eile Ylev     Move     Copy Name t disk2.cse disk4.cse      | v <u>O</u> ptio<br>C9+1<br>Delete | Size                             | ndov                                                                                                    | v <u>Help</u><br>Detais<br>Date<br>11/24/9<br>11/24/9<br>11/24/9 | )<br>Sort Ex<br>Time<br>4<br>4 | 453:00 PM<br>453:00 PM<br>453:00 PM | Flags<br>-1W08(<br>-1W08(<br>-1W08( | Binary<br>Binary<br>Own<br>spry<br>spry<br>spry | er Group<br>htpad<br>htpad | lmin<br>Imin<br>Imin |

#### Available:

Telnet, Network File Manager® (ftp), tn3270, NFS, FTP/RCP Servers, Mail, News, Gopher, LPR, X-Windows,

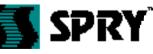

INTERNETWORKING THE DEAKTOR

WinSock, SNMP, SLIP/PPP, NetBIOS, RPC for WinSock

316 Occidental Avenue South • Seattle, WA 98104 • Fax: 206.447.9008 • info@spry.com

Part of the AIR Series™ TCP/IP Applications for Windows

- The easiest-to-use applications
  - applications
- Works over any TCP/IP
- Includes Internet Access Applications
- FREE Novell & Microsoft TCP/IP

Call today and mention this ad for a free 30-day evaluation or trade in your TCP/IP package for a 50% discount!

#### 1-800-SPRY-NET 777-9638

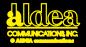

# Why did we take the world's most popular freeware and start charging \$65 a pop for it?

- Eudora<sup>™</sup> by QUALCOMM is really nifty e-mail. Just ask the tens of thousands of Internauts who use it to zip around cyberspace on a daily basis.
- Eliminating special bridges or gateways on your corporate LANs enables your Mac and PC users to communicate like they never have before.
- When they heard their favorite e-mail was going to get a new lease on life, sad little emoticons got smiley again.
- The 100,000-plus current users saw red when they heard Eudora e-mail might die of neglect. They wanted it revived, with better documentation, customer support and new features. (100,000 people usually get what they want.)
  - \$65 now could save you thousands later. By using TCP/IP protocols, Eudora by QUALCOMM e-mail plugs right into the Internet. Which is to say, right into the world.
    - You can use it to tell Hillary just what you think about healthcare in America.
      Try president@whitehouse.gov.
      - Incredibly, some LAN administrators just didn't care if Eudora died. One can only wonder where their heads were when the world turned to open systems.
        - If you want truly robust software, you've got to feed it and pump it up with new features. That takes money.
          - Eudora by QUALCOMM. Or should we say Eudora (saved) by QUALCOMM? Anyway, it's the best-connected e-mail in the world. Call us at 1-800-2-Eudora; fax: 619-587-8276; e-mail: eudora-sales@qualcomm.com; and we'll send you the complete scoop.

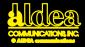

## **Easy-to-Use Internet For Windows**

#### Award Winning Software for

32bit, IBM-Compatible 386 PCs Full Windows functionality

#### SuperTCP/NFS<sup>™</sup>

- 32bit VxD Technology
   Windows Sockets-compliant
  - C++ libraries for user-defined Windows Sockets applications

#### SuperHighway Access<sup>™</sup>

- MIME-compliant email
- Graphical File Transfer (FTP) utility
- PPP/SLIP/C-SLIP support
- NNTP USENET Newsreader

info@frontiertech.com

- SuperTapestry utility package for simple use of the network navigation tools Archie, Gopher, WAIS, WWW
- Modem Control for simple installation
   Email Protocols: SMTP, POP2 and POP3
  - Windows Sockets-compliant

Call today to find out how far ahead we really are.

Tel 414-241-4555

Fax 414-241-7084

E-mail

BBS 414-241-7083

## Frontier **Technologies**

## **Corporation**

Frontier Technologies Corporation, 10201 N Port Washington, Mequon WI 53092

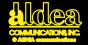

## ZD EXPOS IS PROUD TO BRING YOU THESE EVENTS IN 1994

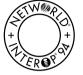

July 25-29, Tokyo, Japan September 12-16, Atlanta, Georgia October 24-28, Paris, France

NetWorld+Interop is the networking summit, addressing the entire scope of network computing in a single event. It is the only international forum that accurately mirrors the convergence of LAN, WAN and telecommunications markets.

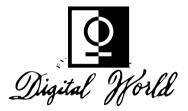

From content to services to products, Digital World is where change happens and new markets emerge—like the Interactive Media Festival and Gallery where your idea of an audience will be forever transformed.

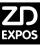

For Details Call: 1-800-488-2883 or Fax to 1-415-525-0199 Outside of California Call 1-415-578-6900

Ziff-Davis Exposition and Conference Company • 303 Vintage Park Drive • Foster City, CA 94404 • 415.578.6900 • Fax 415.525.0194

© 1994 ZIFF-DAVIS EXPOSITION AND CONFERENCE COMPANY, L.L.C. (ZD EXPOS) Interop is a registered trademark and Digital World is a trademark of ZD Expos. Networld is a trademark of Novell, Inc.

#### info@zdexpos.com

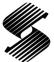

#### **Seybold Seminars**

September 13-16, San Francisco, California June 8-10, Paris, France

Seybold Seminars presents the Seybold Conference and Exposition, the premier event focusing on computer publishing, design tools, workflow, mutimedia, and electronic distribution.

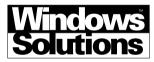

September 7-9, San Francisco, California November 28-Dec. 2, Frankfurt, Germany

Call for more information on Tokyo in December

Windows Solutions is the only multi-vendor show focused on how to turn tools and productivity applications into customized client-server solutions on the Windows desktop.

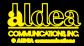

### *\$ 10 VALUE* FALL INTERNET WORLD '94

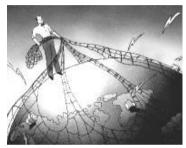

Conference & Expo Dec 6-9, 1994 Washington, DC Washington Hilton & Towers

Experience first-hand how the Internet can work for you and your business. Fall Internet World '94 will offer a wealth of information about access requirements & strategies, business applications & opportunities, critical security issues, and much more!

Call 1-800-MECKLER (632-5537) Clip this ad for FREE ADMISSION

A Mecklermedia Event

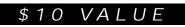

## Who uses the Internet?

- Individuals with home computers and modems
- Small businesses with computer and modems
- Large businesses with local area networks and personal computers
- Universities, Governments, Research Labs
- The Internet reaches more than 100 countries
- Every two minutes a new user joins the Internet
- New users are doubling annually
- By the year 2000, more than 75% of the world's workers will have access to a personal computer

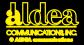

For excellence in internetwork consulting and software design **info@lloyd.com** 

Lloyd Internetworking

3032 Alhambra Drive, Suite 102 Cameron Park, CA 95682 (916)676-1147 fax 676-3442

Strategic Consulting • Data Communications • Network Computing

Real-world perspective• Networked test lab Hands-on expertise • Beta testing • Press review gaming • End-user focus groups • Free-Lance writing for end-user computing trade magazine

DAVID STROM, INC.

#### david@strom.com

938 Port Washington Blvd. Port Washington, NY 11050 USA (Eastern time) 1-516-944-3407

## Consulting, Research & Education

Fast Packet Technology Internetworking Net Management

#### dave@corecom.com

1.215.830.0692

#### Core Competence, Inc.

David M. Piscitello

1620 Tuckerstown Road Dresher, PA 19025 USA

#### **GENESIS** Information Services

"Mining the Internet for Business Information"

- Tailored training and seminars
   Data or statistics
- Bibliographies on the Internet
- Project research or consulting

E-mail: mcculley@netcom.com or 72066,3360 (CIS)

619-587-8911 6866 Weller Street / San Diego, CA 92122 FAX: 619-546-3919 Member Association of Independent Information Professionals (AIIP)

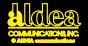

## Yellow NetPages-the Internet Classifieds

#### FAQ Why you should have a Yellow NetPages listing? Everyone is familiar with the phone book vellow pages People who consult the phone book yellow pages contact an organization they look up nearly 83% of the time Yellow NetPages is a transferrable concept Yellow NetPages is an easy-to-use, one-stop guide to the business resources available on the Internet. FAQ What your Yellow NetPages listing can do for your business? Yellow NetPages opens vast new markets to your business Yellow NetPages expands your business into the global marketplace Yellow NetPages is a reasonably priced way to advertise Yellow NetPages advertisements can reach millions via hardcopy and electronic versions. FAQ How do I list my resource or business in the Yellow NetPages? Yellow page advertisements come in several sizes and price ranges-from single-line listings to full-page advertisements with line art The deadline for the October 1994 NetPages is September 15, 1994 For Yellow NetPages pricing send e-mail to: Info@aldea.com or call 1-800-TO-ALDEA or 619-943-0101 FAX: 619-943-0310

Aldea Communications, Inc. 7720 B El Camino Real, Box 117 Carlsbad, CA 92009

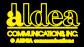

#### White NetPages

A directory of email addresses for individuals and businesses on the Internet or which can be reached through an Internet gateway.

All listings are voluntary—the listee is in control.

All listings are verified for accuracy before publication.

Your name will not be included without your permission.

For a free listing, send your information to

#### Send to np-add@aldea.com

Last name First name & initial email address Company name Job title City State Country Business listing Personal listing Both

### COUNTERPOINT PUBLISHING

- The daily Federal Register via the Internet
- The Code of Federal Regulations via the Internet
- The Commerce Business Daily via the Internet and other regulatory databases

For information, e-mail *info@counterpoint.com* or call **800-998-4515.** 

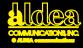

When your business depends on the Internet,

connect to the Internet service provider with the most experience in the business.

#### A Full Spectrum of Services:

- Complete range of dedicated connections—no usage charge—unlimited e-mail, news, ftp, telnet, gopher, WWW
- Low priced dial-up services with full IP access
- Nation-wide points-ofpresence
- Equipment configuration, domain name and IP address registration at no additional charge
- Free access to UUNET's software archives
- On-site consulting services

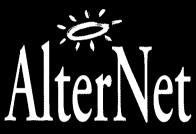

A service of UUNET<sup>®</sup> Technologies, Inc.

#### Technical Excellence:

- Technical assistance from the Internet's top engineers
- Fully-staffed Network Operations Center

#### External Connectivity:

- Connections to more Internet networks worldwide than any other service
- Founding member of the CIX and MAE-East

#### Network Superiority:

- The Internet's first 45 Mbps ATM backbone
- Customer access up to 10 Mbps
- Extensive redundant network links to ensure reliable performance

For more information, contact an AlterNet representative. Voice: +1 800 258 4035, E-maill: alternet-info@alter.net Serving your Internet needs since 1987

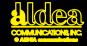

#### Internet ТΜ Chameleon WS OR WIN Home Office

Remote

#### New Version

100 % DLL Winsock stack Installs in 5 minutes Native Windows installation and ease of use

Internet Connectivity Software: Dial-Up, SLIP and PPP, Pre-Configured for Popular Internet Providers info@netmanage.com

#### Applications:

- Electronic Mail
- File Transfer
- Terminal Emulation
- Network Utilities
- Slip & PPP Dial-Up Connections

For overnight delivery call:

EE NET*MANAGE™* (408) 973-7171

10725 North De Anza Blvd., Cupertino, CA 95014 USA Fax (408) 257-6405

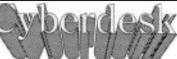

**Brings** the Internet to Everyone

Now you can reach your favorite Internet services using Windows. All you need is Cyberdesk and your dialup UNIX shell account. Cyberdesk eliminates the need for you to learn the complexities of UNIX to access and manage the Internet.

Cyberdesk also handles your accounts on Compuserve, MCI Mail, cc:Mail, and MHS. All your messages appear in one inbox. Cyberdesk includes a spelling checker, and much more.

You can reach CyberCorp at cyber@netcom.com, or 404-424-6240.

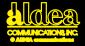

## AfriQ\*Access, Inc.

**Digital Communications & Information** 

Introduces personal and the second second se

## AfriQnet-----

- An open protocol network environment
- Your one stop shop and Internet gateway to and from Africa

### AfriQnet means

- Reliable and affordable connectivity
- Standard Internet services: e-mail, FTP, database access, news plus Africa oriented distributed information resources
- Common workplace for users in government, industry, education, research, and grassroots communities worldwide
- Training, consulting, network management
- Interconnecting Africa and the Diaspora Send inquiries, requests to:

## info@afriq.net

#### What Doing Business on the Internet Can Do for You

- Get business information out quickly
- Minimize the time between sending and receiving information
- Make your information dynamic
- Address the needs of customers using the Net
- Save time and money!

## CCnet

#### **Contra Costa's Connection to the Internet**

Unlimited access to the Internet • No Usage charge High Speed Link • Fast Sun host Local call to cities around Walnut Creek flat fee of \$18 a month with auto credit card billing.

#### 510-988-0680(Voice) 510-988-7140 (Modem)Login as guest

info@ccnet.com

#### **CCnet Communications**

190 N. Wiget Ln., Ste 291 Walnut Creek, CA 94598

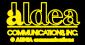

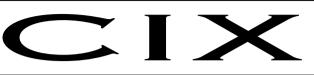

## COMMERCIAL INTERNET EXCHANGE

- o Able Tech U.S.
- o AlphaNet U.S.
- o AlterNet U.S.
- o ANS CO+RE U.S.
- o Apex Global Info Sys U.S.
- o Ashton Communications Mexico
- o Aurora.Net Canada
- o a2i Communications U.S.
- o BARRNet U.S.
- o Berbee Information Net U.S.
- o CentNet U.S.
- o CERFnet U.S.
- o Commonwealth Telephone U.S.
- o ConnectedNet U.S.
- o CyberStore Systems Canada
- o DataBank U.S.
- o DCI Taiwan
- o Demon INTERnet United Kingdom
- o ElectriCiti, Inc U.S.
- o EMI Communications U.S.
- o EUnet Europe

Ph 703-8-CIX-CIX

#### International Trade Association of Network Service Providers

- o Fujitsu Japan
- o HoloNet U.S.
- o Hong Kong Supernet Hong Kong
- o HookupNet Canada
- o IIJ Japan
- o InfoRISC Costa Rica
- o InfoTek South Africa
- o INS.infonet U.S.
- o INTERCON U.S.
- o Internetworks U.S.
- o JvNCNet (GES) U.S.
- o Korea Telecom Korea
- o Lynx Bermuda
- o MCSnet U.S.
- o MV Communications U.S.
- o NEARnet U.S.
- o NETCOM U.S.
- o netMAINE U.S.
- o Nordic Carriers Scandanavia

helpdesk@cix.org

o NorthWestNet U.S.

- o Pilot Net Services U.S.
- o PIPEX United Kingdom
- o Portal Communications U.S.
- o PSINet U.S.
- o Singapore Telecom Singapore
- o SouthCoastComputing U.S.
- o Sovam Teleport Russia
- o SpinNet (AT&T Jens) Japan
- o Sprintlink U.S.
- o SURAnet U.S.
- o Synergy Communications U.S.

Fax 303-482-2884

- o THEnetU.S.
- o TICSA South Africa
- o USIT U.S.
- o WestNet U.S.
- o Wis.Com U.S.
- o Wyoming.com U.S.

info@cix.org

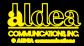

#### Internet Access

- Dedicated access at 56Kb/s and T-I speeds
- Local and 800 dial-access at speeds up to 14.4 (faster with compression)
- infoserv-Illinois-an online information server
- Seminars and consulting

info@illinois.net

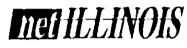

1840 Oak Avenue Evanston, II 60201 708-866-1825 708-866-1857

Connecting Illinois...

to the world

Your I ink to the

services

**Global Neighborhood** 

Hypertext layout

Archival storage BBS relay (UUCP)

Domain registration

One user or many

USENET newsfeeds

Global email

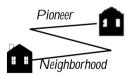

1770 Mass. Ave. #273 Cambridge, MA 02140

#### Internet Gateway Services for Home and Office

from \$20 per year

#### 617-375-0200 info@pn.com

For current information, consult URL http://www.pn.com/

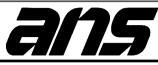

#### INTERNET SOLUTIONS...

- ANSnet is the **only** nationwide TCP/IP 45Mbps public data network
- Support all IP applications and newsfeeds
- Multi-protocol capabilities

#### ... TO FIT YOUR NEEDS

- LAN-Internet intergration
- WAN Design & analysis
- Network engineering services
- Network operations outsourcing
- Network security solutions
- Dedicated line services from 56K to T3
- 1-800 Dial-up access service

ANS has managed the NSFNET Backbone Service since 1990 making it a pioneer in the internetworking industry. Committed to maximizing the scope, capabilities and ease of use of the Internet, ANS offers customers one of the strongest pools of talented and experienced people providing networking solutions today.

> For more information send e-mail to info@ans.net Call: 1-800-456-8267 Fax: (703) 758-7717

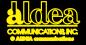

Everybody's talking about the Information Highway, but is it going your way?

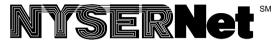

Networking NY State since 1986

- Connecting New York State to the Internet, via leased line and dialup SLIP and PPP
- Internet TRANSIT low-cost dialup service
- Membership discounts for not-for-profits

Providing Global Resources for New York State now, via the *Internet* 

- User training, workshops, annual conference
- HelpDesk for phone and email support
- Gopher, Web Server, Listserv and FTP services

NYSERNet, Inc. • 200 Elwood Davis Rd. • Liverpool, NY 13088-6147 • 315/453-2912 info@nysernet.org

## THE ELECTRONIC NEWSSTAND™

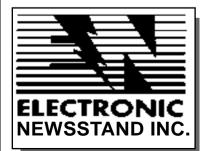

- Providing customized solutions to meet your Internet business needs.
- Building interactive platforms for publishers and corporations.
- Offering retrieval services, document delivery, and mail list service.
- Combining marketing and technical expertise to accomplish your objectives.

#### email info@enews.com • or call 1-800-40ENEWS

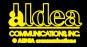

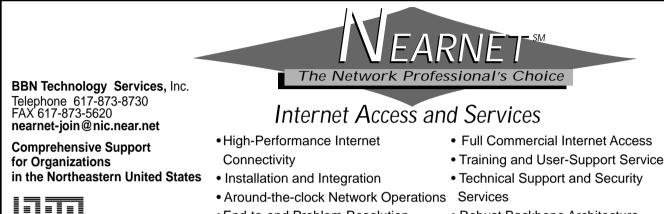

End-to-end Problem Resolution

Robust Backbone Architecture

## Count On A Friend. Count On AMIGOS.

- Automation Services Retrospective Conversion Internet Access Customized Database Preparation • Document Delivery Collection Analysis • Authority Control • Preservation • Barcoding OCLC Access for the Southwest • Cataloging & Processing • Union Listing • Tape Storage • LCSH Tapes • Continuing Education Services Reference & Full-text Database Discounts. CD-ROM and Online Databases• Consulting • Workshops • Conferences • Micro Hardware • Temporary Staffing Library Supplies Discounts • Toll-free Technical Support
- For Reliable Service.
  - For Quality Products.
  - For Countless Options.

Library Automation Specialists Since 1974 800-843-8482 amigos@amigos.org

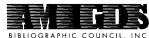

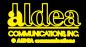

## "Helping Businesses Do Business on the Internet"<sup>sm</sup>

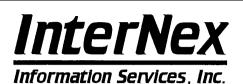

#### **ISDN Connectivity Services**

- LAN and Individual Plans
- One-Stop-Shopping for all hardware, software & connectivity
- True 56K to 128Kbps bandwidth
- UNIX, Mac & PC support
- Direct IP, DNS, News, Email
- Discounts for 1 and 2 year commitments
- For as little as \$150/month

#### Matrix Marketplace<sup>ss</sup>

- Online WWW brochures & catalogs
- Existing catalog conversion
- Graphic design for custom presentations
- Gopher, WAIS, FTP, & mailing lists
- Visit the Matrix Marketplace and see for yourself

URL http://www.internex.net

email to: info@internex.net, ftp or gopher to: ftp.internex.net:/pub/internex or give us a call. 1050 Chestnut Street Suite 202, Menlo Park, CA 94025 • Fax:(415) 473-3062 • Voice: (415) 473-3060 **E-mail: internex@internex.net** 

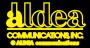

The timely delivery of information is one of the new competitive measures for business

## Accurate, reliable news that's affordable, too.

Global and U.S. News • Business News • TechWire Newsbytes • Syndicated Features • Matrix News • Bay City News

Distributed via the Internet Site Licenses are available for universities, companies, and other organizations. For more information, to ask for a price quote for your organization, or to ask for a two-week free trial, **email info@clarinet.com,** or phone 800-USE-NETS (800-873-6387)

Now you and your organization can dial in to the world of resources on the Internet, easily and affordably.

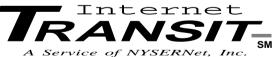

For information about Internet Transit, or a wide range of other NYSERNet connectivity options and member benefits, write or call:

NYSERNet, Inc. 200 Elwood Davis RD. Liverpool, NY 13088-6147 315/453-2912

info@nysernet.org

Internet TRANSIT is available in localities across New York State, and in major cities nationally

- User-Friendly, Menued Interface
- Internet Electronic Mail
- Telnet to Internet OPACS & Databases
- Internet Tools such as Gopher, WAIS, FTP
- User Helpdesk Phone and Email Support

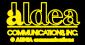

#### Sales, marketing, public relations, customer service, EDI, research and development ...

## The Internet is a vehicle for it all!

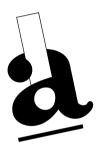

#### -Netpages-

the first place to find and to advertise electronic business contact information!

#### The Internet...a phone call away

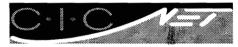

- Local and 800-dial Internet access
- Dedicated 56Kbs and T-1 access
- Information services
- Training and consulting services

The world is yours with today's Internet

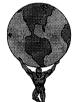

CICNet will connect you to it

CICNet, Inc. 2901 Hubbard Drive, Ann Arbor, MI 48105 313-998-6103 or 800-947-4754

## info@cic.net

 $\begin{array}{c} \mbox{At CICNet...}\\ \mbox{Connectivity is more than a Connection}_{\rm sm} \end{array}$ 

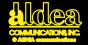

#### Go here to find networking books and computer books:

## info @ clbooks.com®

Experienced technical people will answer your email, drawing on the world's largest selection of networking books and computer books: Computer Literacy Bookshops.

And you can use email to order books— ask how! We also provide online publications about technical books from Computer Literacy Bookshops.

#### (humans answer)

For questions or assistance Email to net\_help@clbooks.com or call (408)435-5015 ext. 127. <u>Books shipped worldwide</u>

- Unmatched selection: 16,200+titles from 1,179 publishers • Technically knowledgeable staff
- Corporate, institutional, government purchase orders
- Free book locator service

#### **Phone Orders**

Eastern U.S./Eastern Canada: (703) 734-7771 Western U.S./Western Canada and other countries: (408)435-0744 Fax Orders Eastern U.S./Eastern Canada: (703) 734-7773 Western U.S./Western Canada and other countries: (408)435-1823

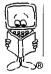

#### Computer Literacy Bookshops Inc.®

For information on how to order books by e-mail: info@clbooks.com

Or visit one of our retail stores, open 7 days: Mon - Fri 9 to 9; Sat & Sun 10 to 6

Vienna, Virginia (703) 734-7771 San Jose, CA (408) 435-1118

Sunnyvale, CA (408)730-9955 Cupertino, CA (408)973-9955

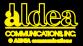

## Get Connected. Internet Handbooks from O'Reilly & Associates

The Internet is more than just one network; it's a network that's made up of virtually every computer network in the world.

Whether you're a researcher, a student, or just someone who likes to send electronic mail to friends, the Internet is a resource of almost unimaginable wealth.

For the fastest way to learn how to get started, pick up

**Connecting to the Internet: An 0'Reilly Buyer's Guide,** by Susan Estrada (188 pages, \$15.95).

Once you're connected, reach for the second edition of **The Whole Internet User's Guide & Catalog** by Ed Krol (2nd Edition April, 1994, 450 pages, est., \$24.95, est.)

If you want an up-to-date directory of the networks that make up the Internet, get a hold of **!%@:: A Directory of Electronic Mail Addressing & Networks**, by Donnalyn Frey & Rick Adams (458 pages, \$24.95).

If you want to discover the technical side of the internet, thumb through the O'reilly network administration books, such as **DNS and Bind**, by Cricket Liu & Paul Albitz (418 pages, \$29.95).

Interested in a general-interest Internet information center? **The Global Network Navigator™** includes a news service, online magazines, interactive catalog of Net resources, and in-depth information on products and services. **For a free introductory subscription,send email to info@gnn.com** 

> O'Reilly & Associates, Inc. 103A Morris Street, Sebatopol, California 95472 • 707/829-0515

> > • FAX 707/829-0104

• 800/889-8969

(US/CANADA CREDIT CARD ORDERS ONLY)

• 800/998-9938 (INQUIRES)

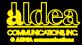

## For a clear view on Congress and national affairs **CONGRESSIONAL QUARTERLY, INC.**

- Publications
- Books
- Databases
- Seminars

For more information

#### jsteiger@cqalert.com

1414 22nd Street NW - Washington, DC 20037 800-432-2250 - 202-887-8500 A listing in NetPages tells people all your electronic contacts

NetPages helps you get into "electronic" touch at any time or place with customers the world over!

### Seize the opportunity

#### to build your business in the new interactive electronic marketplace

Thompson Publishing Group's unique information services are the powerful tools you need to uncover opportunites and to keep up-to-date on:

Newsletters and manuals updated monthly or bi-weekly

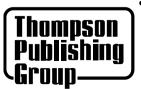

- marketing goods and services on the Internet
  - new ways to get competitor and customer information
    - protecting intellectual property and privacy
      - and much more

Contact us at: Internet tpg4thompson@delphi.com or 1-800-444-8741 ext. 324

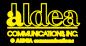

#### Who uses the Internet?

Individuals with home computers and modems Small businesses with computer and modems Large businesses with local area networks and personal computers Universities, Governments, Research Labs The Internet reaches more than 100 countries Every two minutes a new user joins the Internet New users are doubling annually

By the year 2000, more than 75% of thw world's workers will have access to a personal computer

#### Get A Grip on the Net News, Information, and How-to THE INTERNET LETTER

A newsletter for and about business use of the Internet. Alerts you to new services... Puts you on equal "Internet Footing" with the corporate giants using the Net... Expands your market shares... uncover market niches... Improve customer and vendor communications.

For a free sample issue & subscription information, send your name and address to:

#### netweek@access.digex.net

NetWeek Inc. 220 National Press Building Washington DC 20045 1-800-NETWEEK (638-9335) 1-202-638-6020 • fax 1-202-638-6019

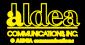

# AJC MAGAZINE MUSIC ART CYBERCULTURE STYLE

Advertising • kristine@axcess.com Editorial • editor@axcess.com Subscriptions • subscribe@axcess.com Kliff Note Submission • Kliff@axcess.com

Advertising 1 800 429 2377 Editorial 1 619 270 2054 Subscription 1 800 4AXCESS

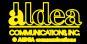

ELECTRONIC

NEWSSTAND INC.

or call 1-800-40ENEWS

| FOR SUBSCRIPTIONS:1-800-573-3062                 |               |                                                                                                    |                                                          |  |  |  |  |
|--------------------------------------------------|---------------|----------------------------------------------------------------------------------------------------|----------------------------------------------------------|--|--|--|--|
| Internet                                         | VORLD         | <b>or</b> mail this coupon with current address label.                                                                                      | ternetWORLD                                              |  |  |  |  |
| WITTER METERIAL                                  | 1             | Name                                                                                                    | P.O. Box 713                                             |  |  |  |  |
| UNIT THE INTERNET                                | 10            | Address                                                                                                    | Mt. Morris, IL 61064                                     |  |  |  |  |
| GOPHER<br>STALKING                               | - AY          | City                                                                                                    | Orders from North and South America to                   |  |  |  |  |
| INTERNET<br>CAN TURE                             | $\rightarrow$ | State/Province Zip/PC                                                                                                    | above address; orders elsewhere to:<br>Mecklermedia Ltd. |  |  |  |  |
| The Hishs (I Carrying<br>Grashir Sexual Natorial |               | Country                                                                                                    | Artillery House, Artillery Row                           |  |  |  |  |
|                                                  | (Allow 4–6 v  | To change your address or to order a new subscription<br>veeks for address change. Please quote subscriber number on address label of magaz | +44 (71) 976 0405<br>fax: +44 (71) 976 0506              |  |  |  |  |

1 Year (10 issues) 🗅 \$29.00 Basic U.S. Rate. • Rate in the Americas (other than the U.S.):\$47.00. • Elsewhere: £29.00.

## THE ELECTRONIC NEWSSTAND<sup>™</sup>

Read and subscribe to more than 100 of the world's leading magazines and newsletters. Free access to all Internet users via gopher or telnet. (gopher to internet.com)

For access information,

## email info@enews.com

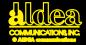

## **Global Network Navigator**

*Charting the Internet, the Ultimate Online Service* 

The Global Network Navigator<sup>™</sup> (GNN) is a unique kind of information service that makes the Internet easy and enjoyable to use. We organize access to the vast information resources of the Internet so that you can find what you want. We also help you understand the Internet and the many ways you can explore it. GNN features:

- The Online Whole Internet Catalog, an interactive card catalog for Internet resources that expands on the catalog in Ed Krol's bestselling book, *The Whole Internet User's Guide and Catalog*
- Newsnet, a news service that keeps you up to date on what's happening on the Net
- The Netheads department, which features profiles of interesting people on the Internet and

### commentary by Internet on experts•GNN Metacenters,

special-interest online magazines aimed at serving the needs of particular audiences. GNN Metacenters not only gather the best Internet resources together in one convenient place, they also introduce new material from a variety of sources. Each Metacenter contains new feature articles as well as columns, subject-oriented reference guides for using the Internet, and topicoriented discussion groups. Travel, music, education, and computers are some of the areas that we cover

All in all, GNN helps you get more value for the time you spend on the Internet.

#### Subscribe Today

GNN is available over the Internet as a subscription service. To get complete information about subscribing to GNN, send email to info@gnn.com. If you have access to a World Wide Web browser such as Mosaic or Lynx, you can use the following URL to register online:

#### http://gnn.com/

If you use a browser that does not support online forms, you can retrieve an email version of the registration form automatically by sending email to form@gnn.com. Fill this form out and send it back to us by email and we will confirm your registration.

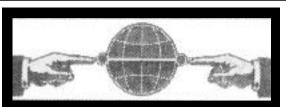

#### THE INTERNET COMPANY

96 Sherman Street Cambridge MA 02140-3233 (617) 547-4731 (617) 547-9064 Fax *info@internet.com* 

#### INTERNET

The Internet Company is the premier provider of information publishing services via the global Internet. Your publication, images or advertising can be accessed by an audience of more than 25 million.

#### PUBLISHING

We support the Internet's most exciting projects including The Electronic Newsstand and Showroom, Delphi Internet Services, Counterpoint Publishing's Daily Federal Register, The Commercial Internet Exchange and groundbreaking consumer advertising for Lincoln-Mercury and Lufthansa.

#### SOLUTIONS

Find out what we can do for you. Contact us today. We'd love an opportunity to bring your data to the global Internet and help bring your product into the leading edge of online distribution.

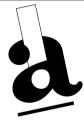

## Aldea

## **Communications**, Inc.

- An Internet information company
- Providing Internet services to the national network community
- Developing ways to effectively use the Net to market and sell products and services
- Helping businesses do business on the Net!

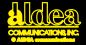

## 3 months or more of saving per year

Business-to-business discounting of long-distance telephone service

Authorized GE featuring AT&T and Sprint

Exchange Master Agent

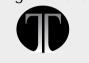

619-481-2228 fax 619-481-2190

## TIMES TECHNOLOGY timestech@electriciti.com

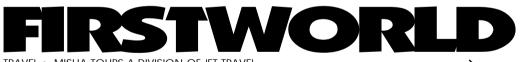

TRAVEL • MISHA TOURS A DIVISION OF JFT TRAVEL

ALL INTERNATIONAL & DOMESTIC AIRLINES AMTRAK CORPORATE TRAVEL • CRUISES, TOURS, CARS, HOTELS LOWEST FARE SEARCH • SPECIALIZING IN EASTERN EUROPE Se Habla Español • On Parle Français NO SERVICE CHARGE 1.619.588.5811 EL CAJON, CALIFORNIA, USA

## **Business Owners:**

Every 2 minutes a new user joins the Internet Shouldn"t you be telling about your online resources?

The October edition of the Yellow NetPages<sup>™</sup> is one of the best ways to reach your audience. Tell them all of the electronic ways to reach you—email to Gopher to WWW.

## You firm is easy to find in the NetPages classified yellow section.

Reach the 20 million Internet users with your NetPages ad.

Availability • Visibility • Results

ads@aldea.com

voice: 1-800-To\_aldea or +1-619-943-0101 fax: +1-619-943-0310

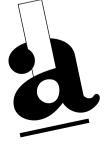

## NetPages™

A product of Aldea Communications, Inc.

- Your first reference guide to the Internet
- Find business and personal email addresses
- Goods and services over the Net
- Find what you're looking for on the Internet.
- Each listing is within your electronic reach
- Quick and easy

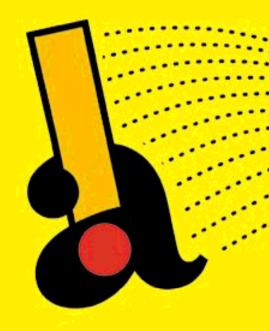

The solution to finding people and companies on the Internet